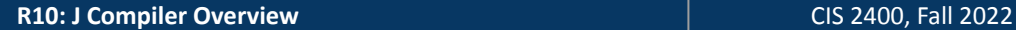

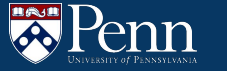

# **J Compiler Overview**

CIS 2400 Recitation 10

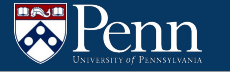

### **Recitation Outline**

- HW10/11 Overview & the J language
- HW10/11 Structure
	- token.h
	- Program Structure
- LC4 Details
	- The Call Stack
	- Calling conventions
	- LC4 assembler Directives
- Tips
	- Testing
	- Error Handling

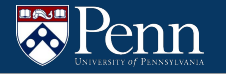

# **Overview**

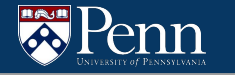

### **Overview**

In this assignment, you will read in a .j file and create an equivalent LC4 .asm file

# THAT'S IT

You don't have to worry about simulating anything, setting up the PC to run main first, etc.

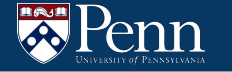

Stack-based language, similar to the RPN calculator from HW07

Literals:

- All values can be represented as 16-bit 2C
- Positive or negative
- Decimal (digits and sign) or hexadecimal (preceded by  $0 \times$ ) formats

$$
\begin{array}{c}\n25 -1 + - \\
\end{array}
$$

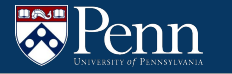

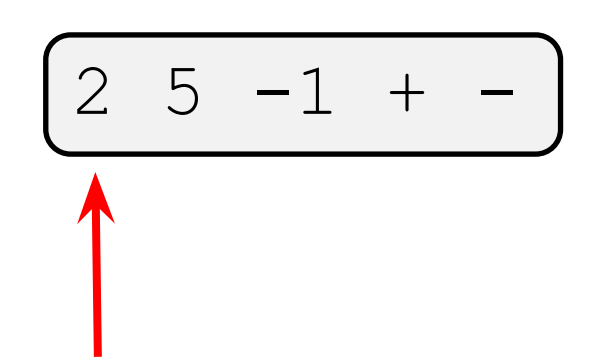

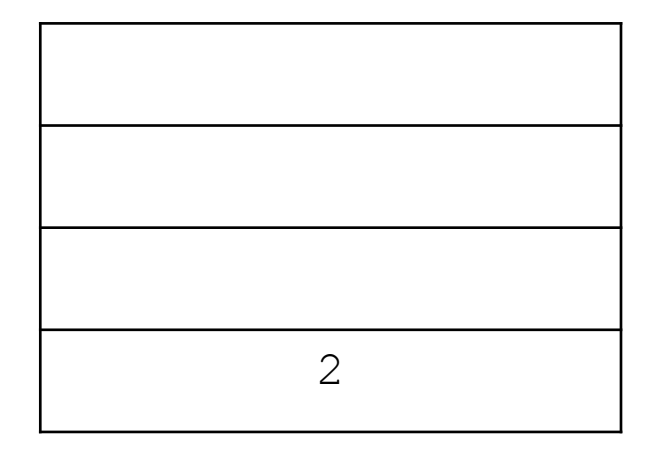

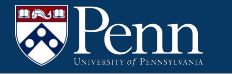

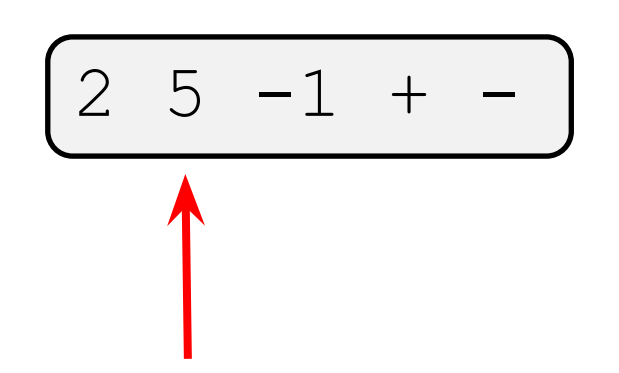

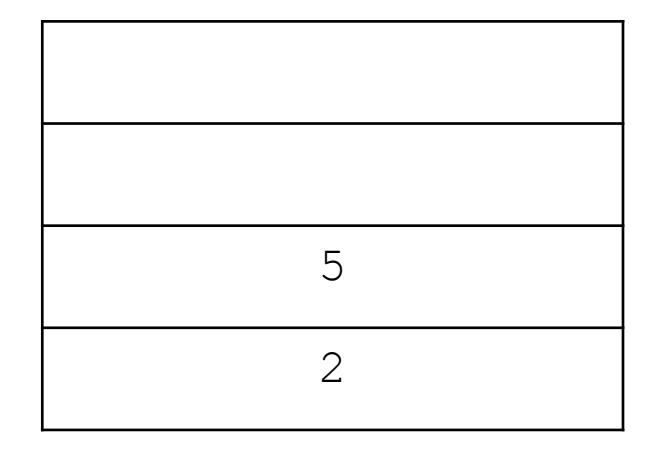

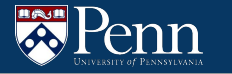

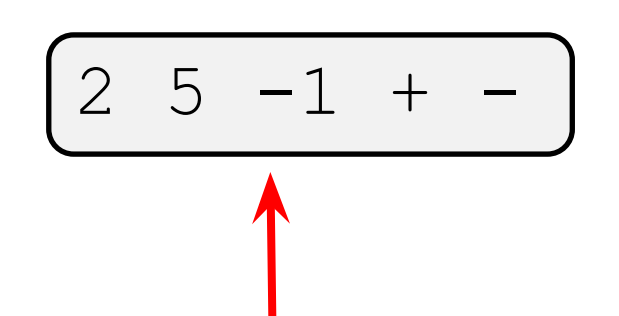

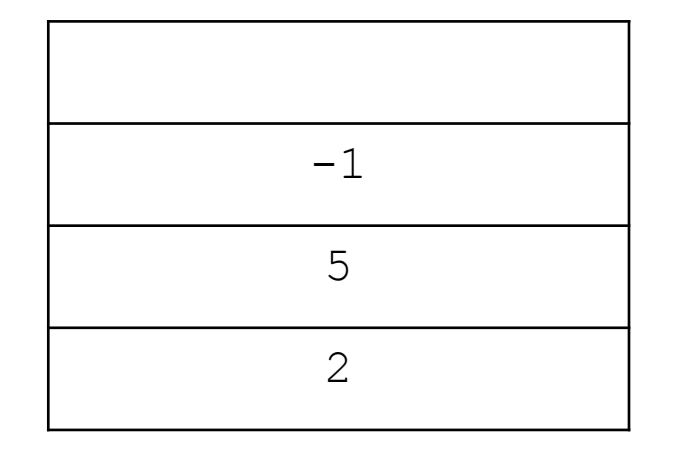

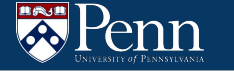

#### Example:

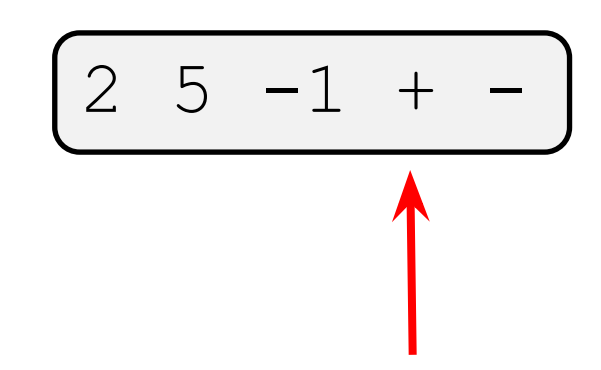

Note that the top value of the stack is the first operand!

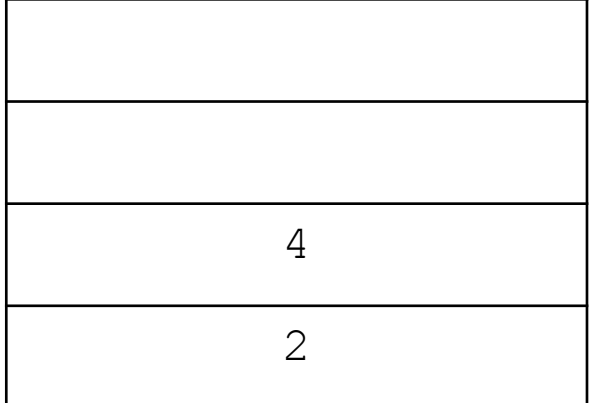

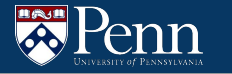

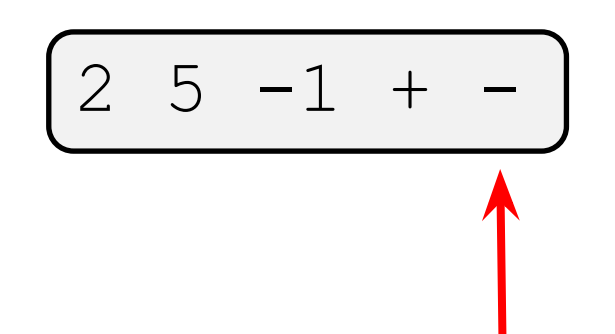

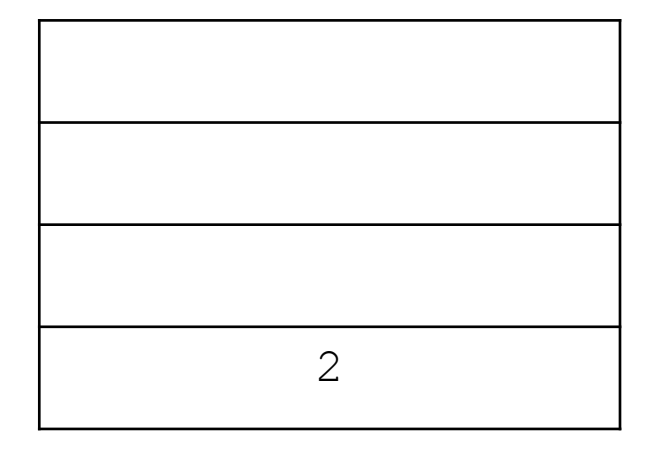

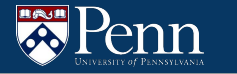

$$
\begin{array}{ccccccccc}\n1 & 3 & 2 & 0x7 & + & / & * \\
\end{array}
$$

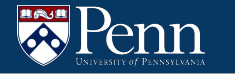

$$
\begin{array}{ccccccccc}\n1 & 3 & 2 & 0x7 & + & / & * \\
\end{array}
$$

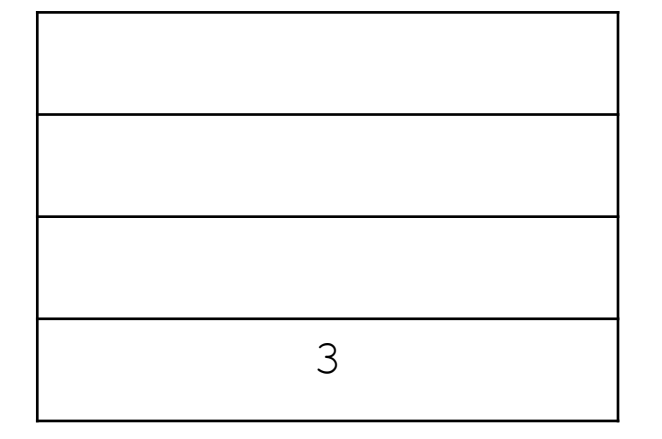

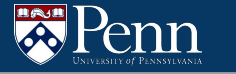

### **The J Language: Advanced**

Not as simple as HW07:

- Other operators
- Comparison, rotations, etc.
- If/else/endif
- While loops
- Functions

### **If/Else/Endif**

We can also have if/else/endif  $\rightarrow$  conditional is met if value is non-zero

● Example

7 2 % if 1 else 0 endif

● Same example formatted differently (look familiar?)

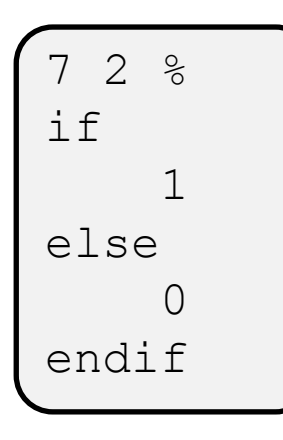

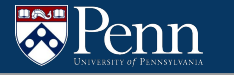

7 2 % if 1 else 0 endif

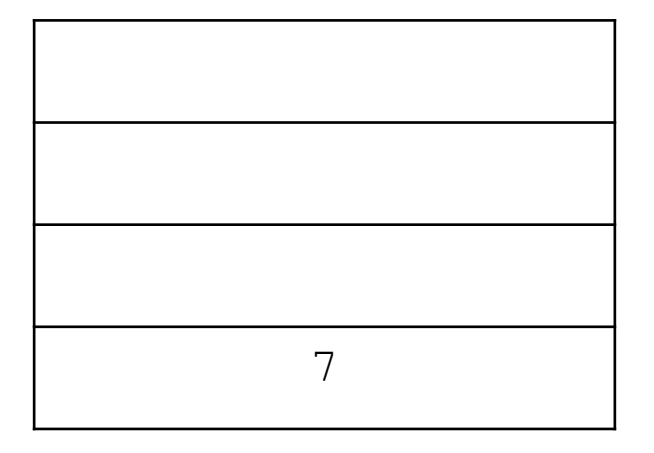

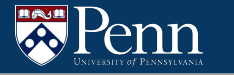

7 2 % if 1 else 0 endif

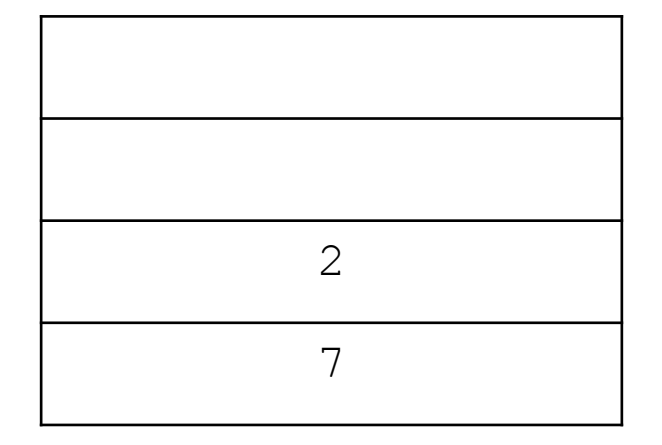

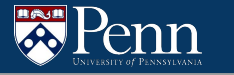

7 2 % if 1 else 0 endif

Note that the Top value of the stack is the first operand!

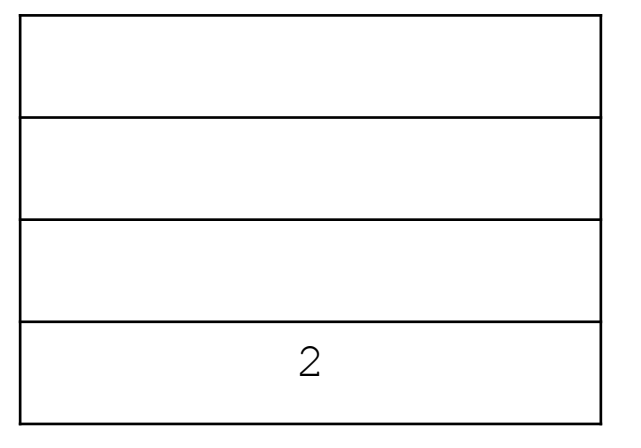

 $2 \div 7 = 2$ 

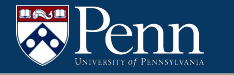

7 2 % if 1 else 0 endif

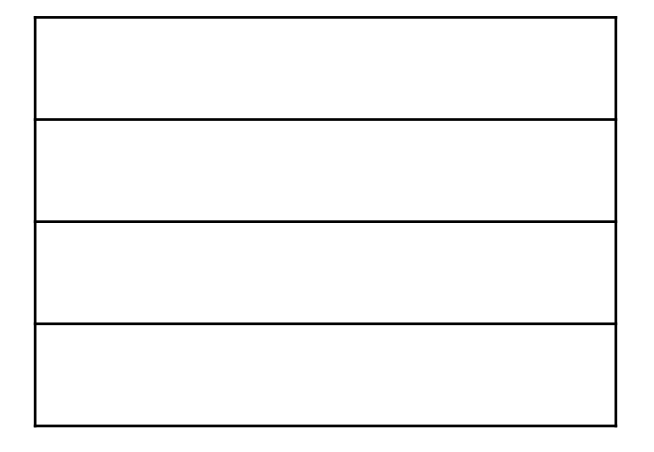

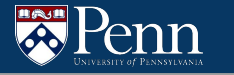

7 2 % if 1 else 0 endif

2 is nonzero, so we push 1 to the stack

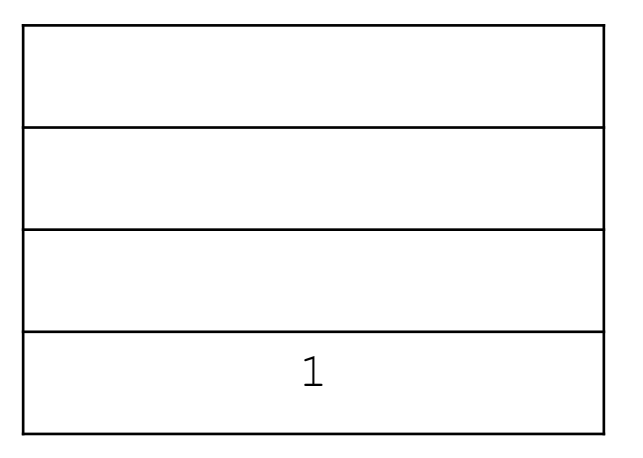

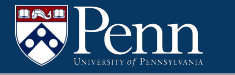

7 2 % if 1 else 0 endif

The else branch is skipped over

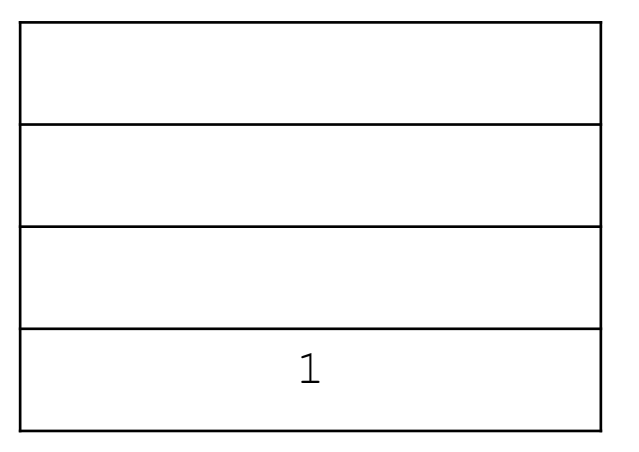

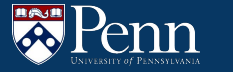

### **If Statements – Some Caveats**

● Some if statements may not have an else statement

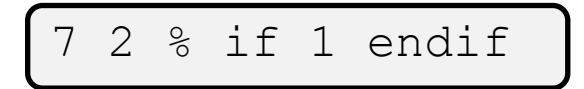

- There can be programs that have many if statements
	- $\circ$  If you are using labels in LC4 (which you should do), you must have unique labels for the different IF/ELSE/ENDIF statements
- There may be some programs that have nested if/else/endif statements:

 $2$  3 4 - if - if 2 else 1 endif else 0 endif

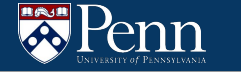

### **Stack Operations**

If we had a stack (bottom) 3 4 5 (top)

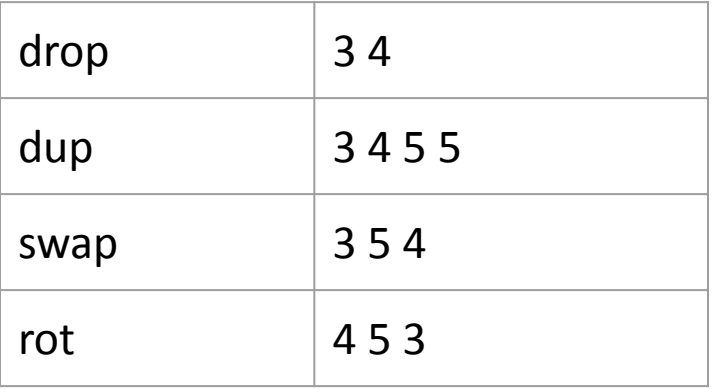

### **J Functions**

J can define functions with the token `defun`

Example function:

- $\bullet$  First token after defun should be an identifier naming the function
- $\bullet$  argN gets the nth value from top of the stack starting before the function is invoked.
- return returns from the function, placing the top value of the stack as the new top value of the stack for the caller.

```
defun square
arg1
dup * dup
return
```
Say we have the function

defun square arg1 dup \* dup return

and call it with

Penn

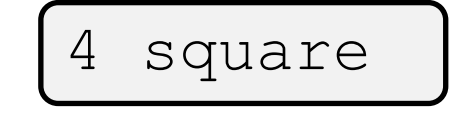

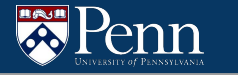

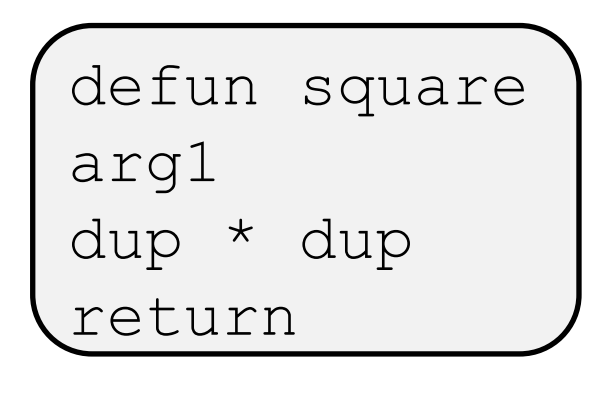

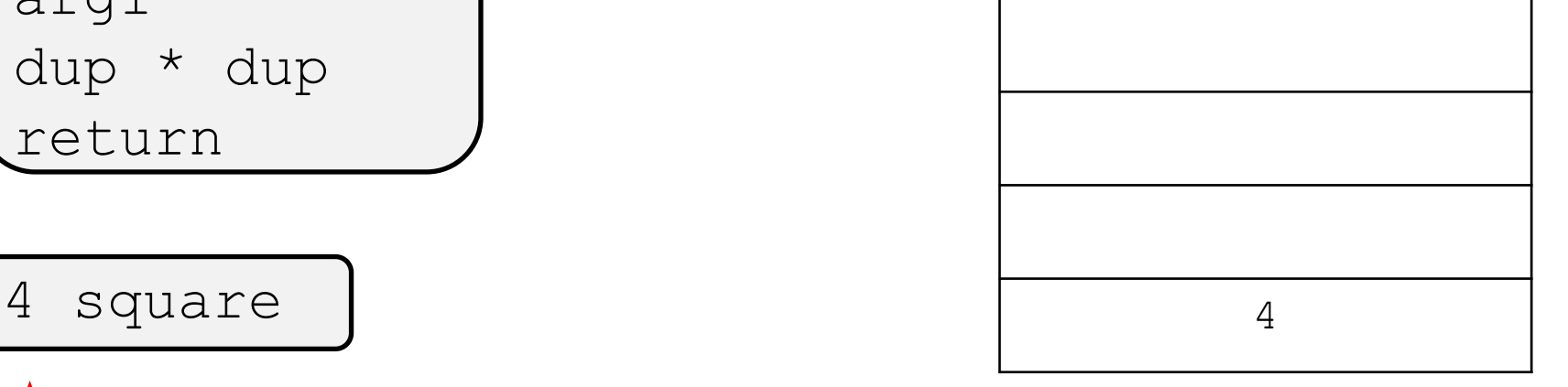

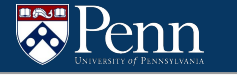

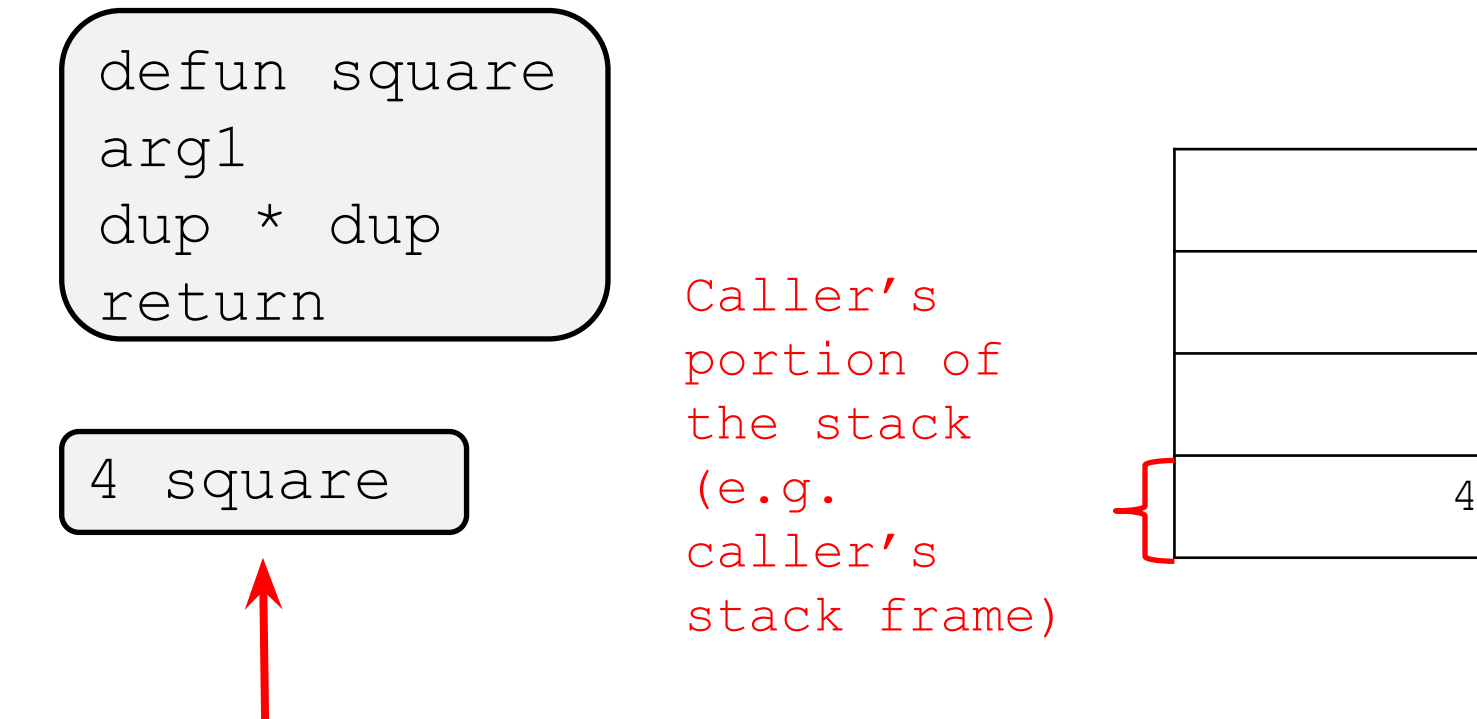

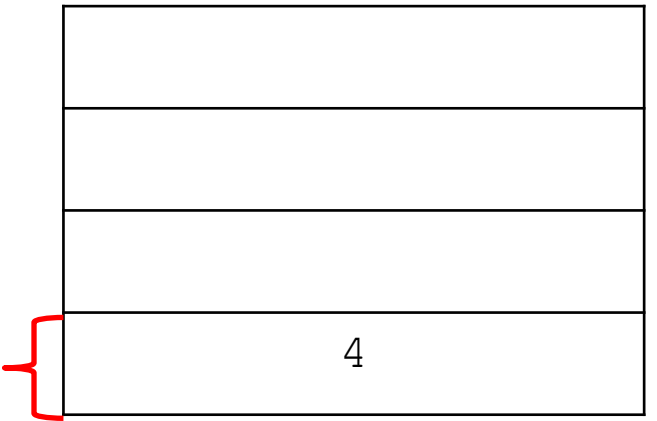

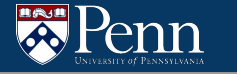

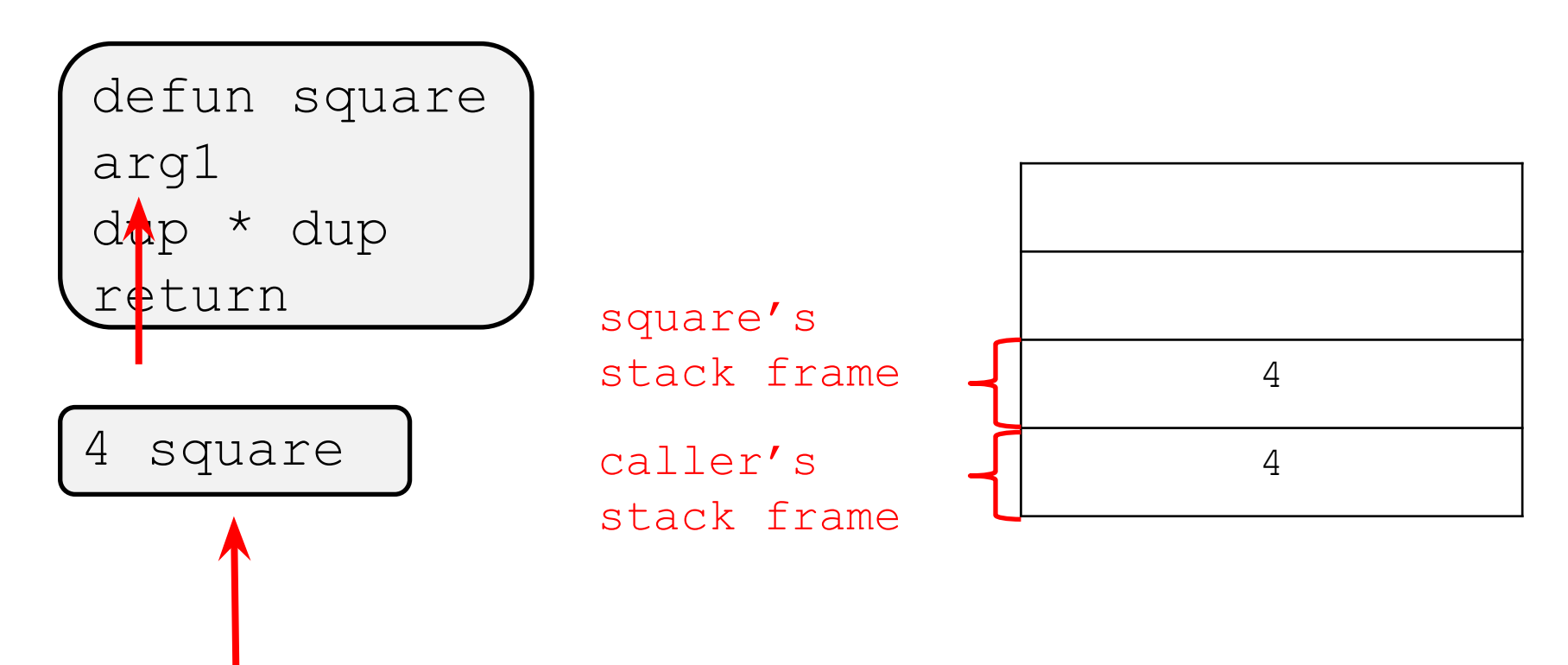

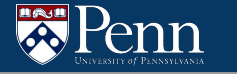

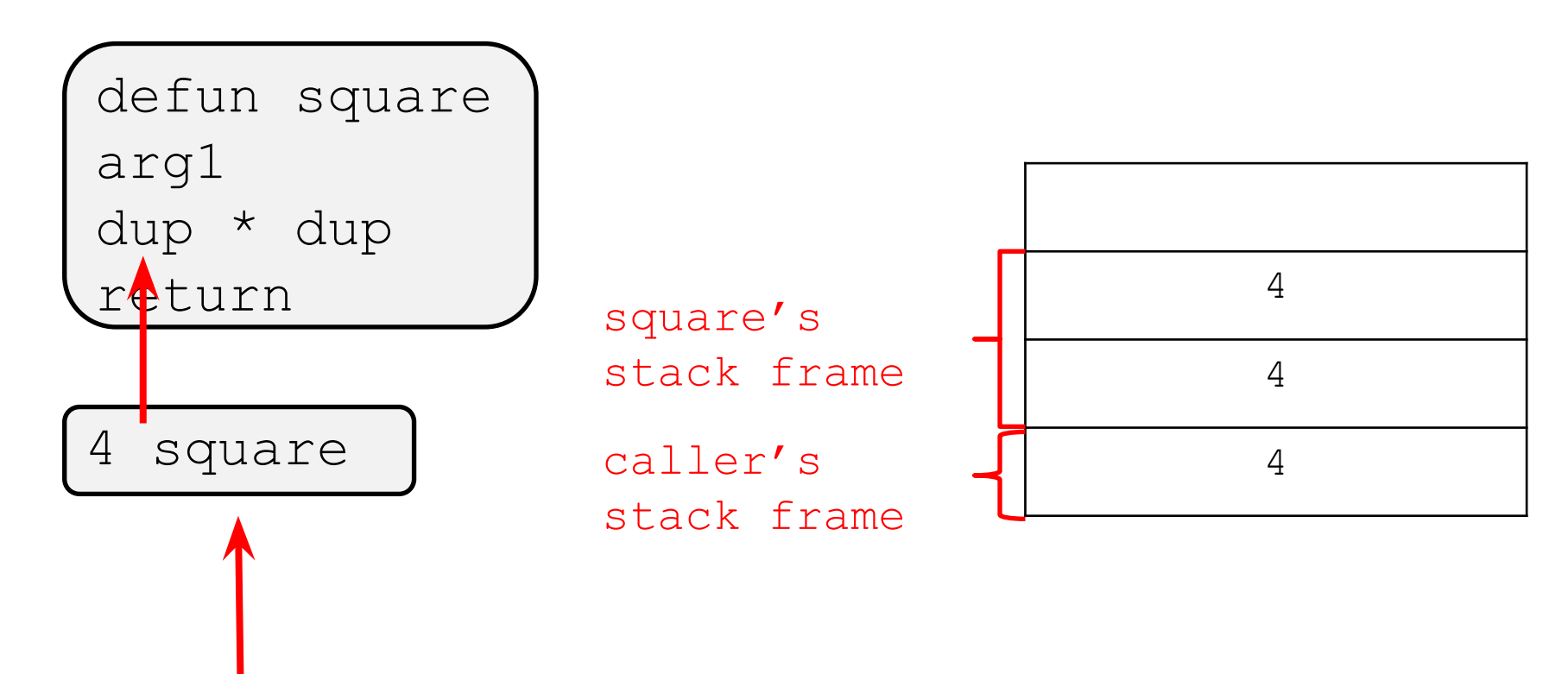

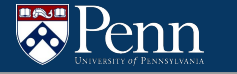

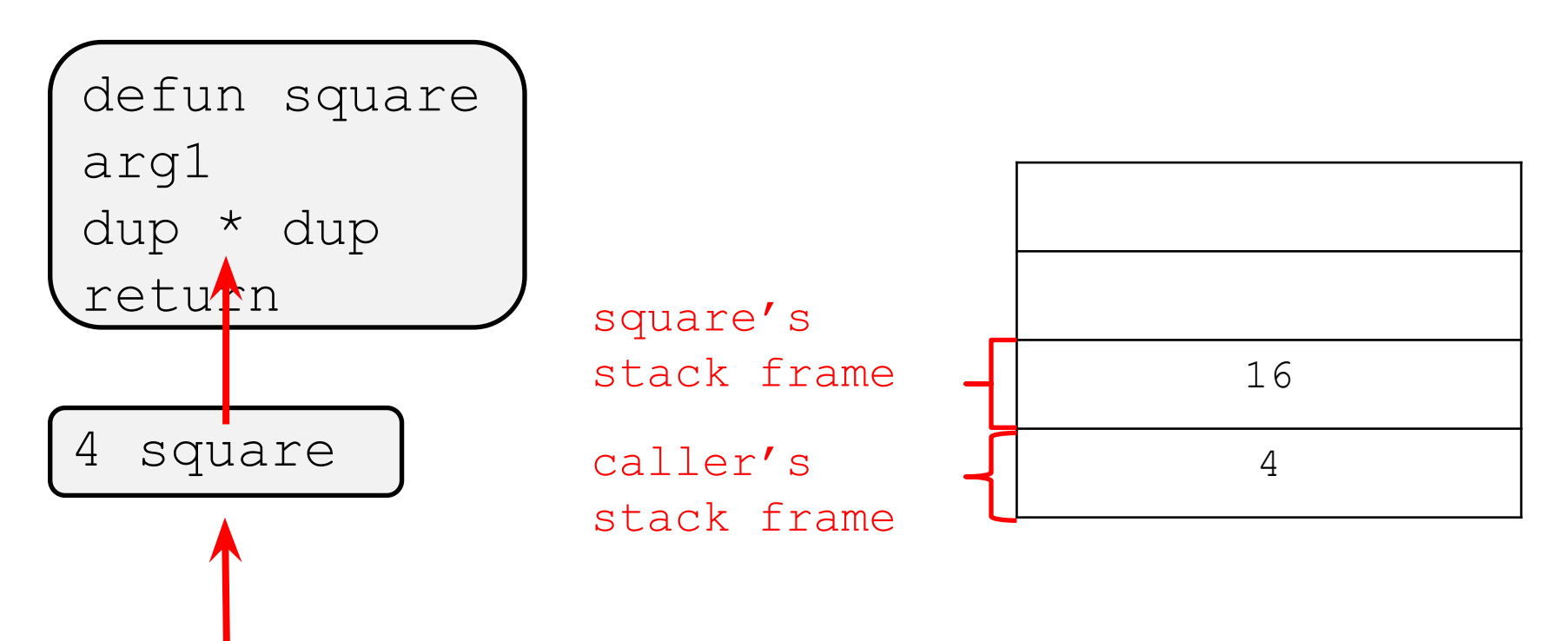

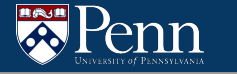

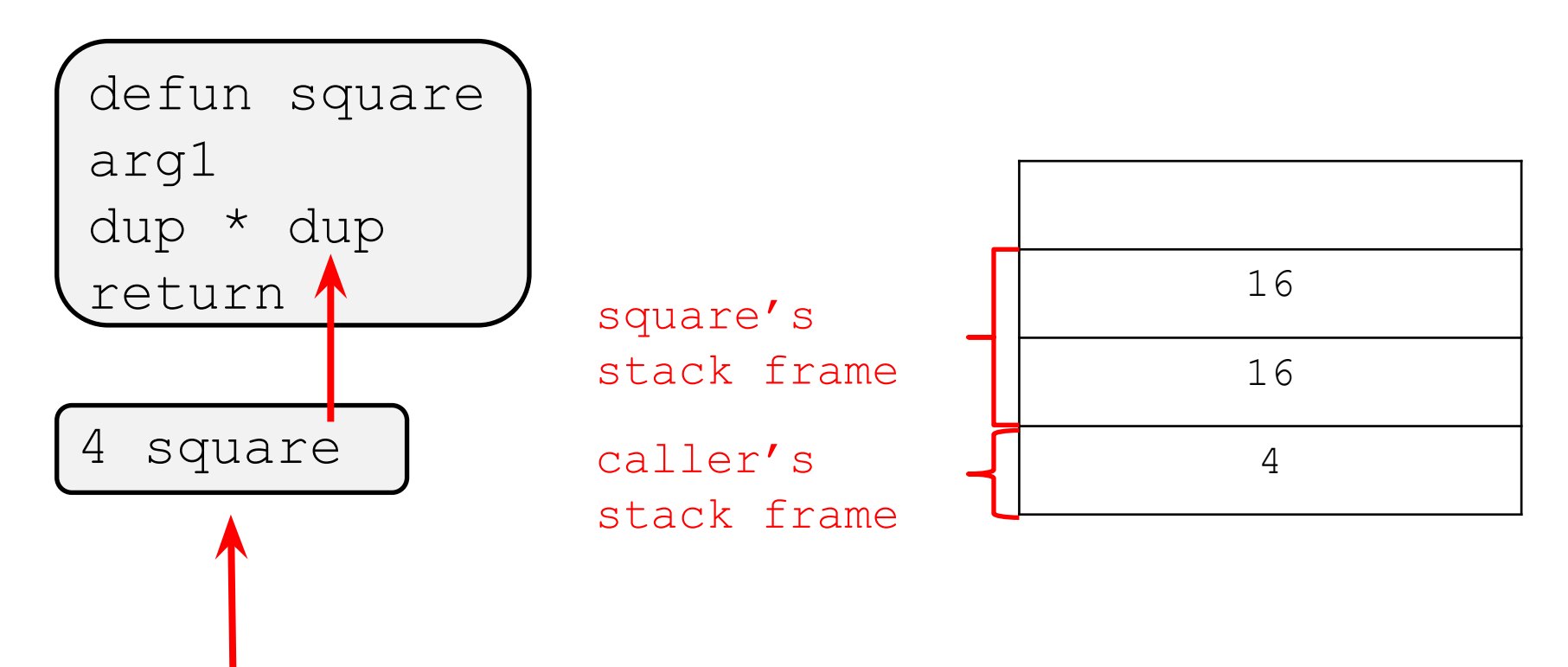

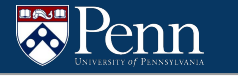

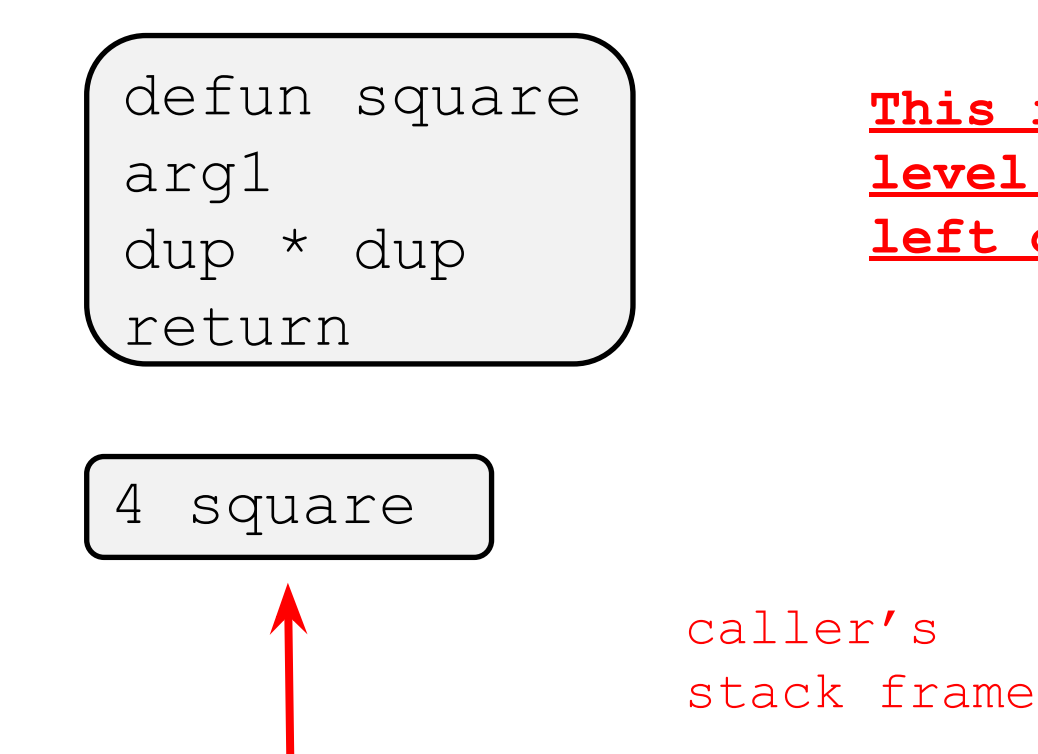

**This is all J at a high level, many LC4 details left out (for now)**

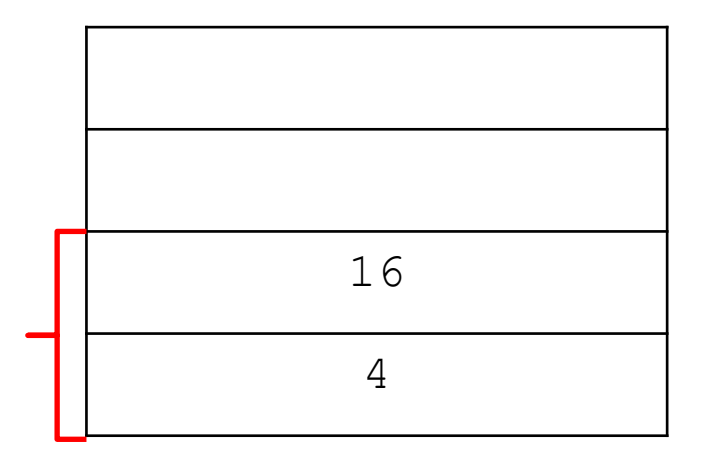

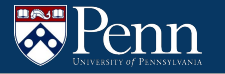

# **Code Structure**

### **Getting Started**

- To get started with the homework, we recommend that you implement token.c to read from a file and output tokens.
- A 'token' in a .j file can be 'arg1', ' $+$ ', 'defun', etc.

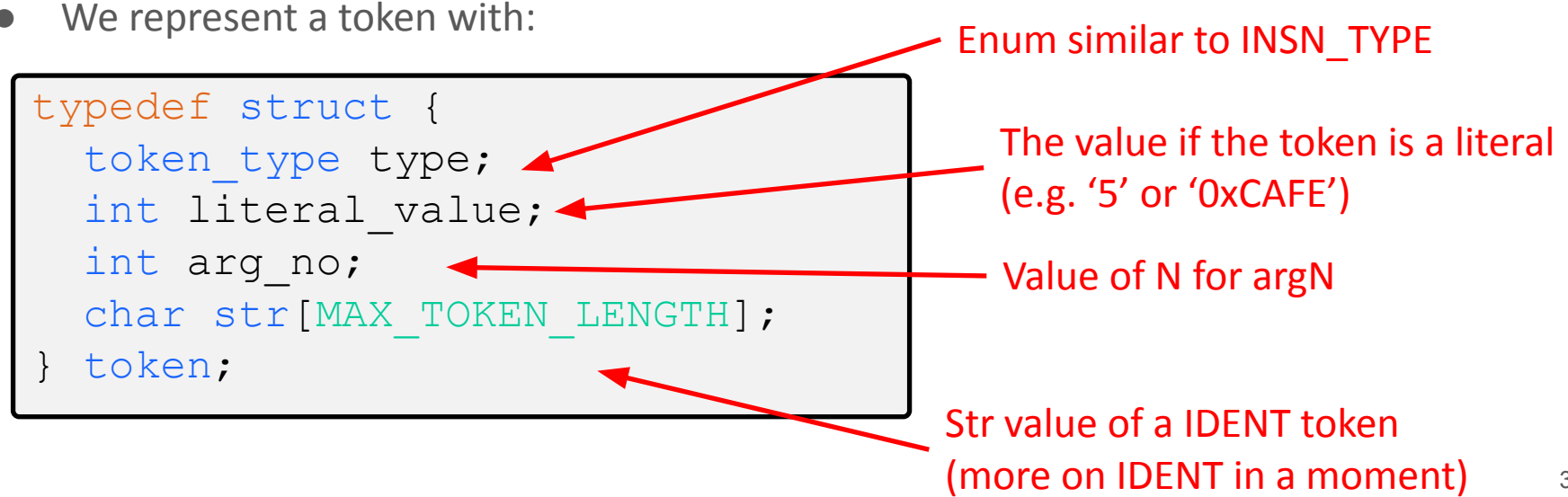

### **Getting Started**

The token types are mostly self explanatory, with two exceptions (IDENT, LITERAL)

- $\bullet$  DEFUN -> "defun" in the .j file
- $\bullet$  ARG -> "arg1" or som other argN in the. if ile
- Etc.

```
typedef enum { DEFUN, IDENT, RETURN,
                 PLUS, MINUS, MUL, DIV, MOD,
                 AND, OR, NOT,
                 LT, LE, EQ, GE, GT,
                 IF, ELSE, ENDIF, WHILE,
                 DROP, DUP, SWAP, ROT,
                ARG, LITERAL, BAD TOKEN } token type;
```
### **LITERAL Token**

- Used to represent an integer "literal" in j
- For example, in the program

$$
\begin{array}{cccc} 7 & 5 & 4 & + & - \end{array}
$$

7, 5 and 4 are literals.

- Can have a leading '-' to mark the number as negative
	- $\circ$  Be careful! There is also a token that is just the  $\prime\prime$  symbol
- Can be in hexadecimal e.g.

0x7 5 0x0004 + -

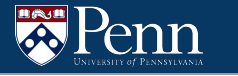

### **IDENT Token**

- Used to find tokens that identify a function
- In the example program, there are 3 ident tokens
- $\bullet$  A token is an IDENT if it is not one of the other token types, starts with a letter and the following characters can be under scores '\_', numbers, or other letters
- You can assume that all calls to functions are to defined functions and that there are no duplicate function names

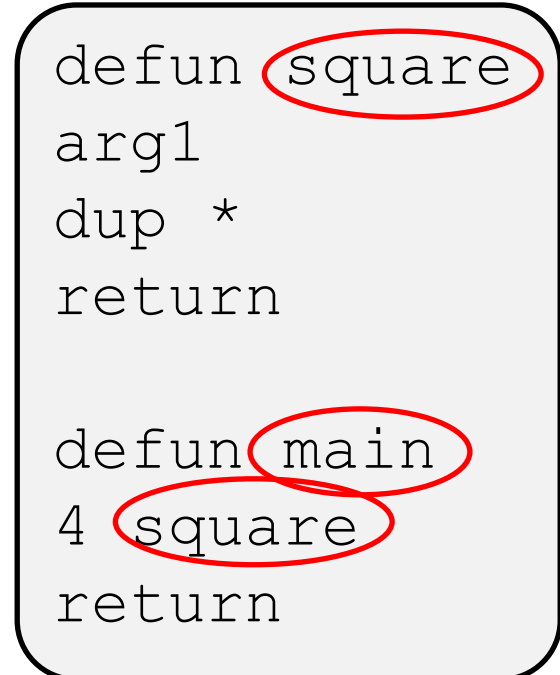

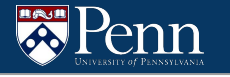

### **token.h**

● In token.h, we provide the declaration for the function:

int read token (token \*theToken, FILE \*theFile);

- Takes in a FILE\* theFile to read from
- Returns a token through theToken output parameter
- Returns whether an error was encountered or not
- Many way to read the file:
	- Read the file line by line (using something like fgets)
	- Read the file string by string (probably using fscanf)
	- Read the file character by character (using fgetc)
	- Some combination of these
- You are also allowed to modify this function

### **Token Processing**

With how J works, almost all tokens can be processed on their own (e.g. you don't have to read future tokens and/or remember pass tokens to process it)

There are two exceptions to this:

- Function definitions
	- Need to read the defun token and the next token which should be an IDENT for the function name
- The if/else/endif tokens
	- Need to know the labels to jump to, and handle nested if/else/endifs

### **Program Structure**

Main program:

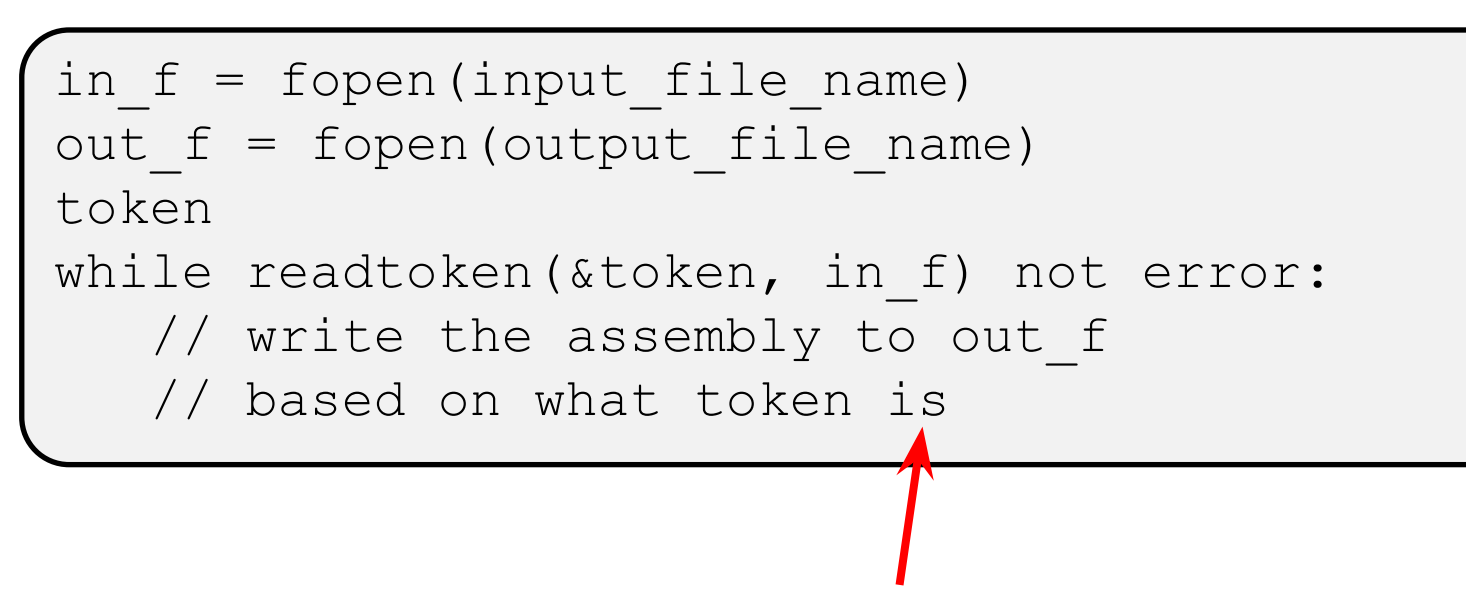

This part is up to you, could create function(s) to handle this.

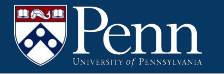

# **LC4 Details**

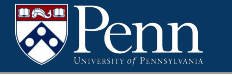

### **The Call Stack**

- A portion of memory used for keeping track of functions
- Each invocation/execution has a stack frame that is pushed onto the stack.
	- The stack frame contains the local variables, base pointer, and return address.

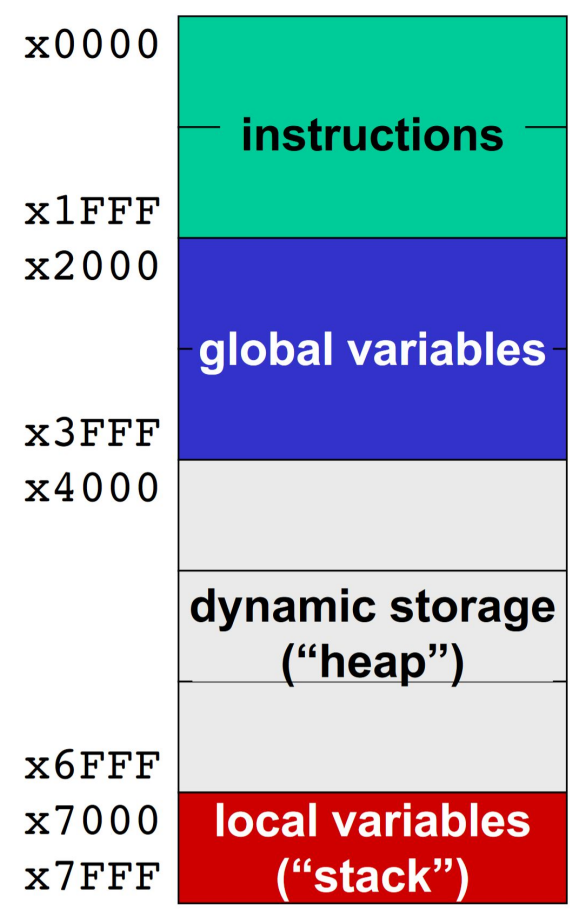

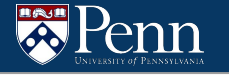

### **The Call Stack: C Example (simplified)**

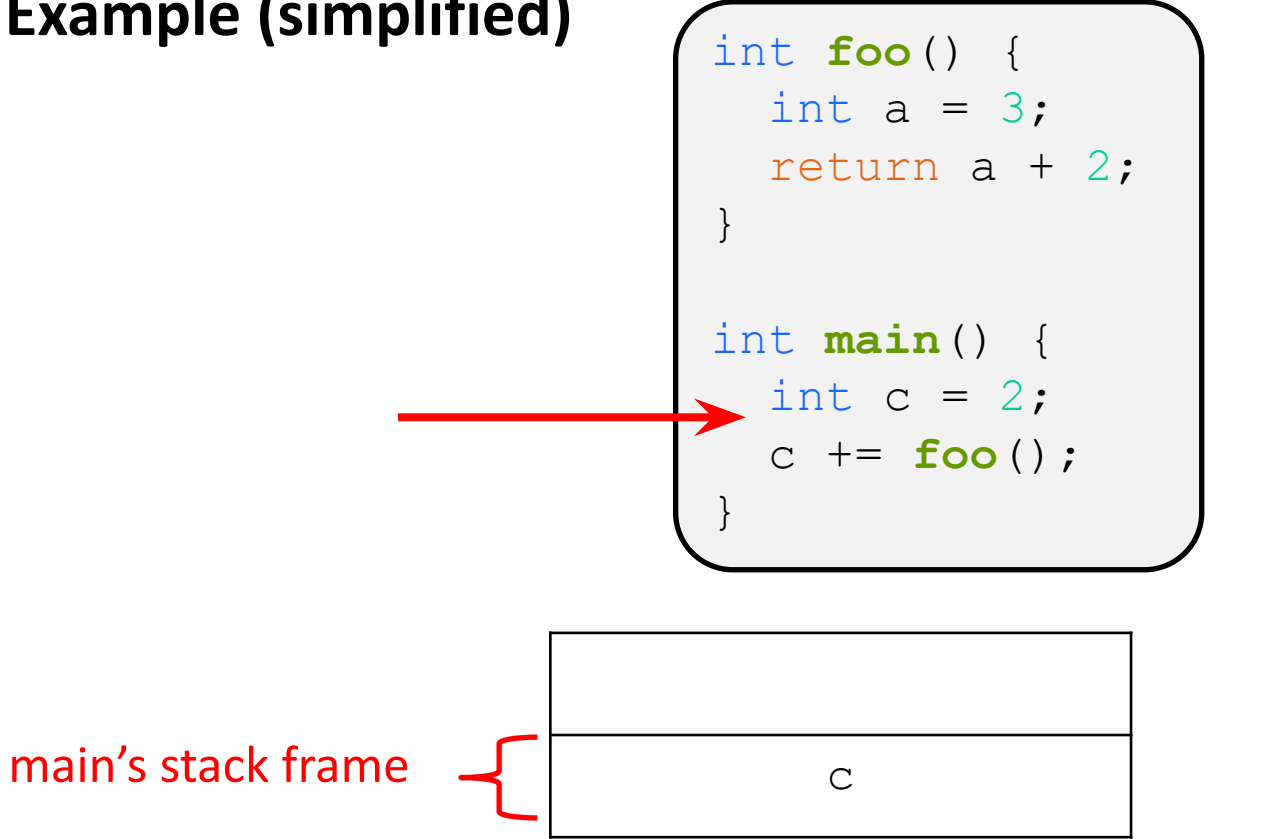

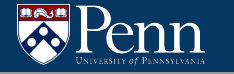

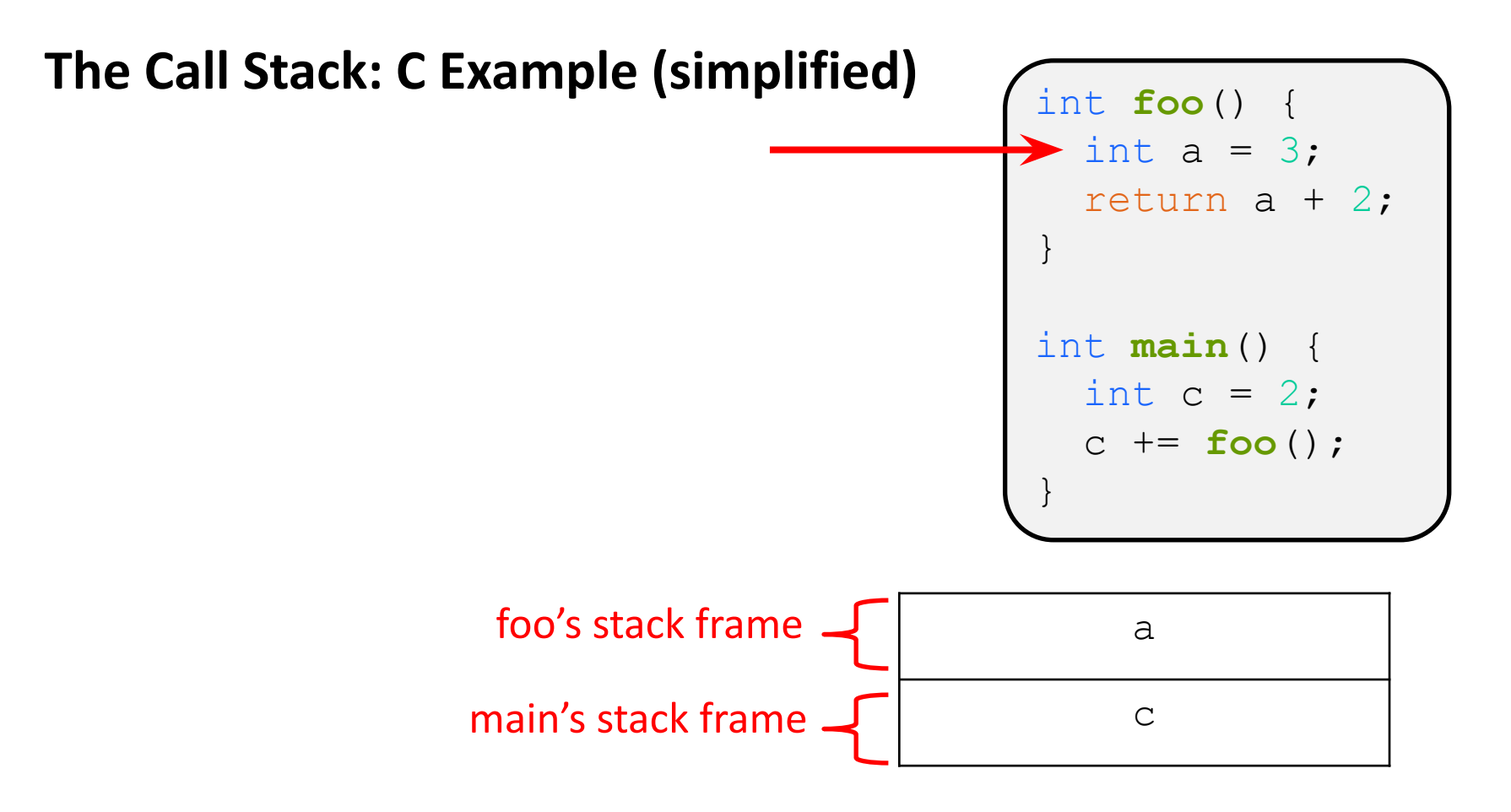

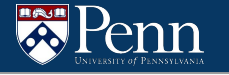

### **The Call Stack: C Example (simplified)**

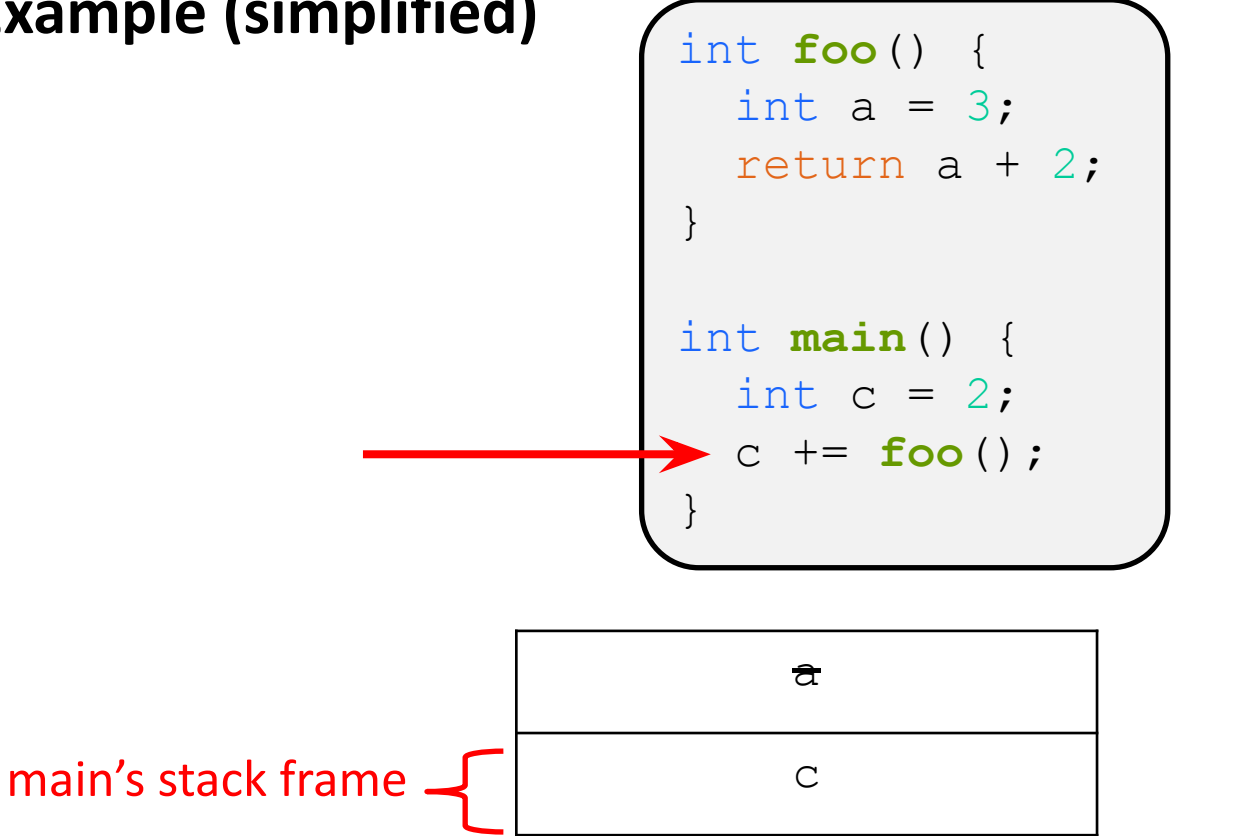

### **Some Acronyms**

There are many things used to maintain the stack

- PC
	- The Program Counter. Keeps track of the next instruction to be executed
- SP
	- $\circ$  The Stack Pointer. Keeps track of the top of the stack (R6 in LC4)
- $\bullet$  FP
	- The Frame Pointer. Keeps track of the bottom of the current stack frame. (R5 in LC4)
- RA
	- The Return Address. What to set the PC to when we return from the function so we can resume executing the calling function
- RV
	- The Return Value. The value returned from the function

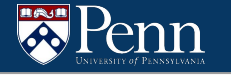

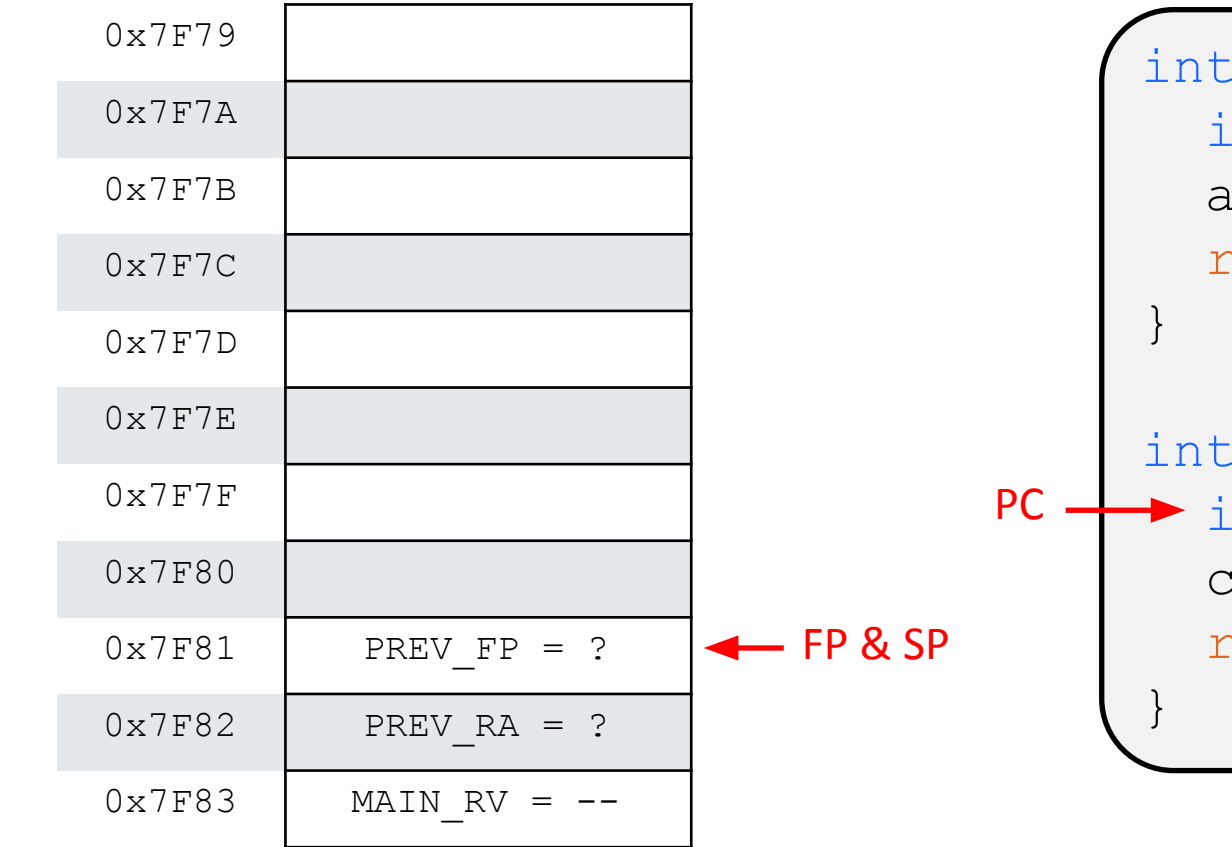

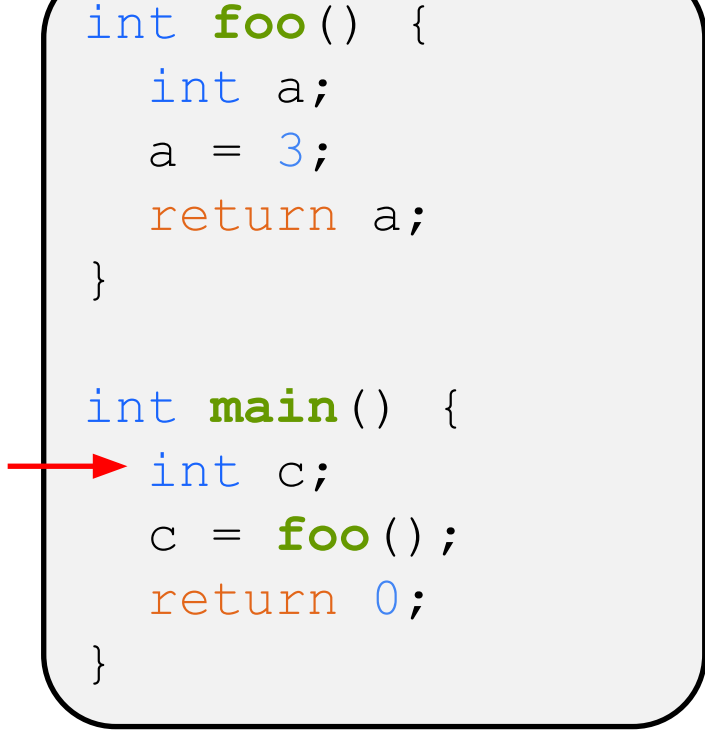

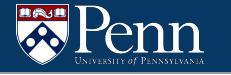

SP

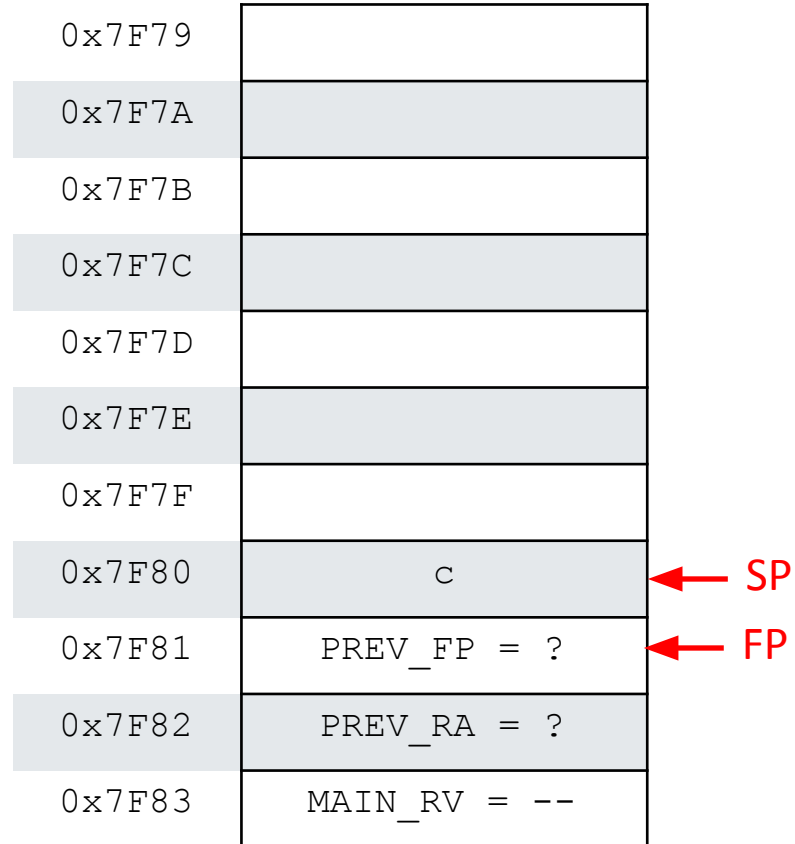

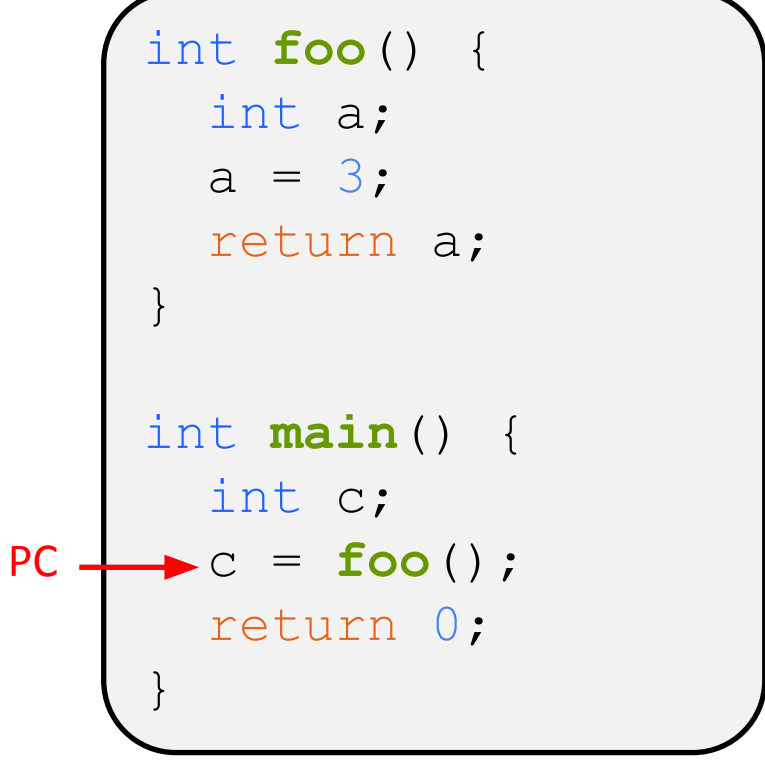

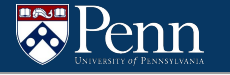

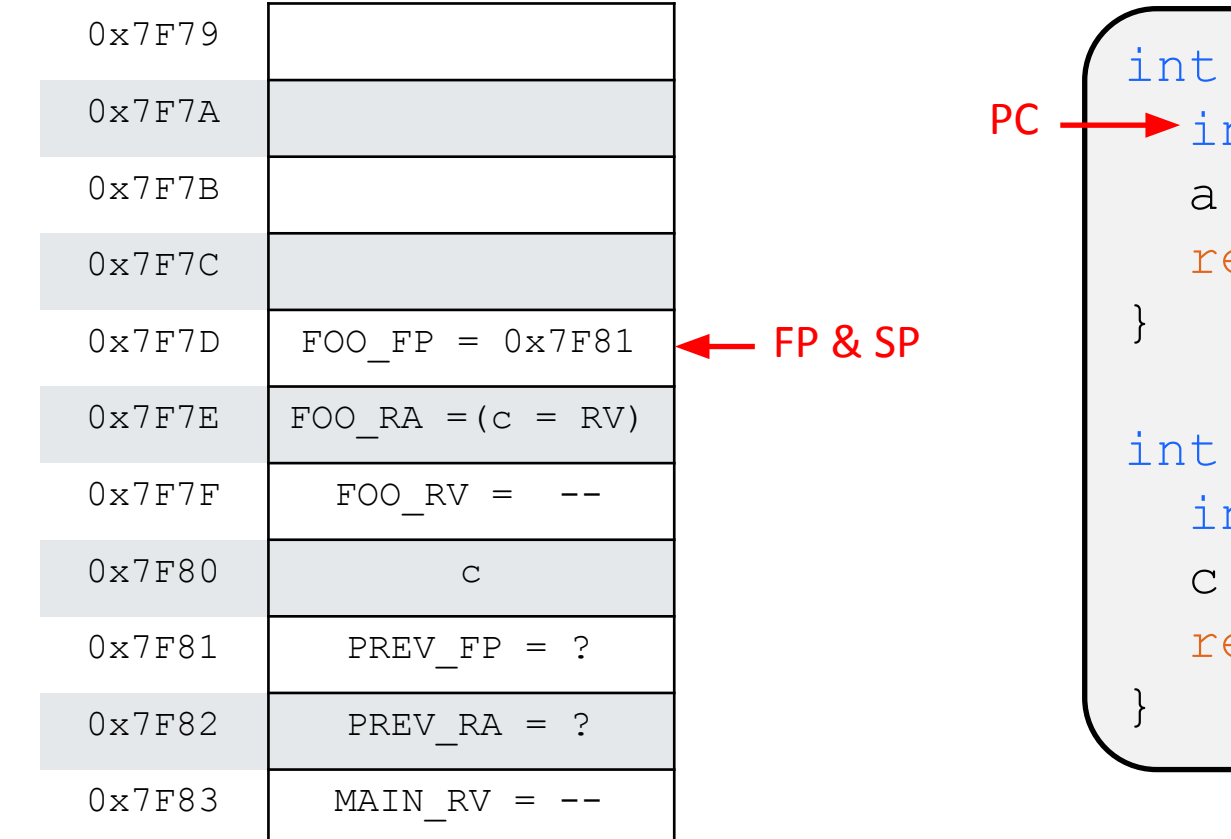

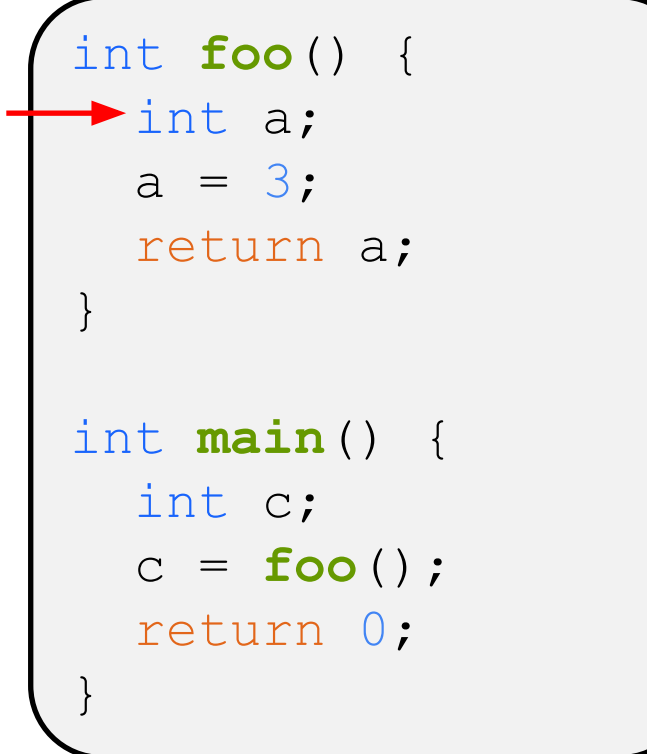

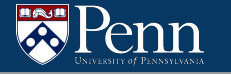

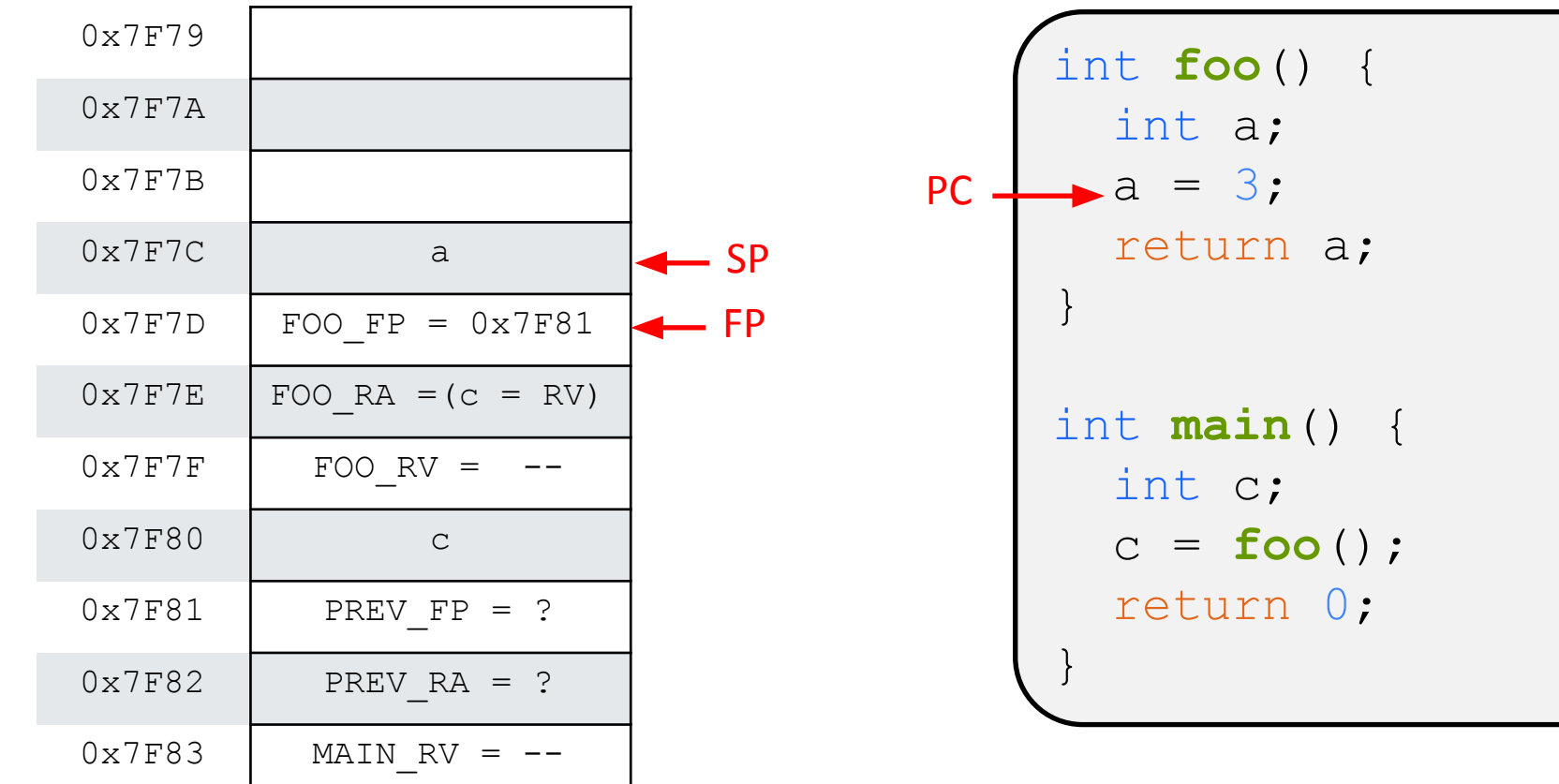

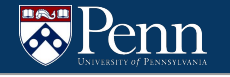

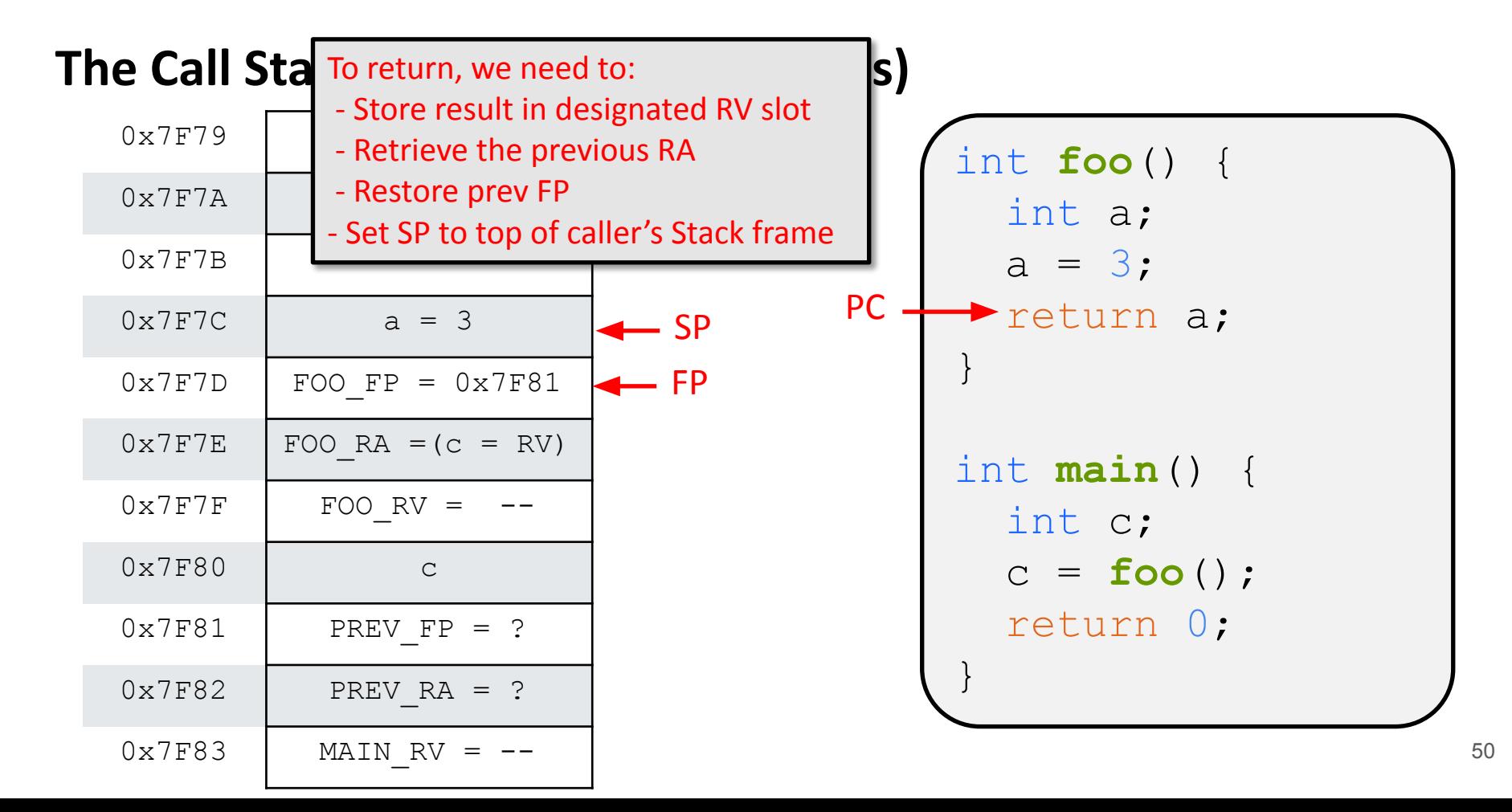

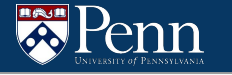

FP

SP

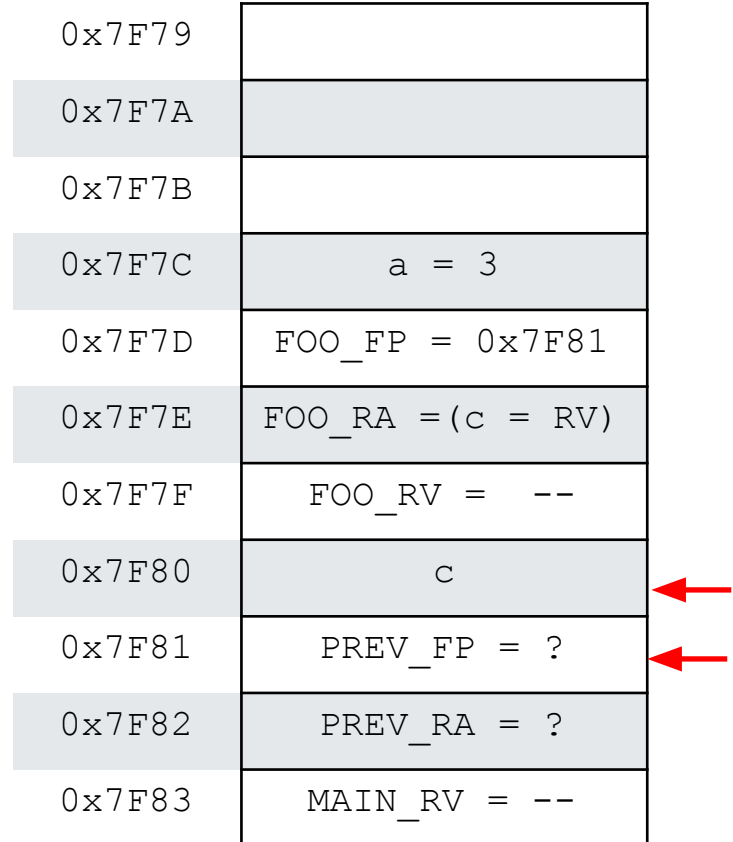

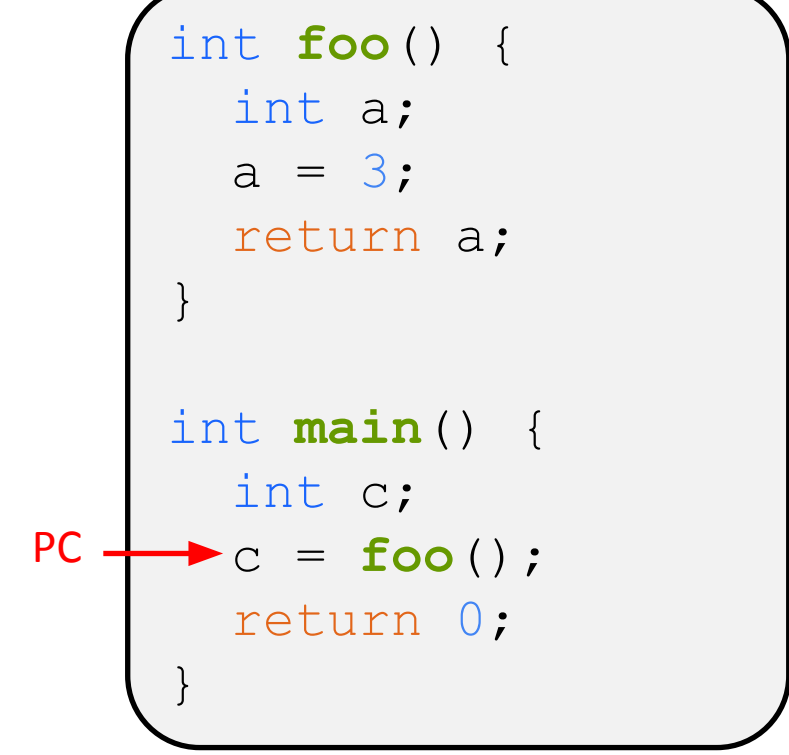

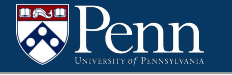

SP

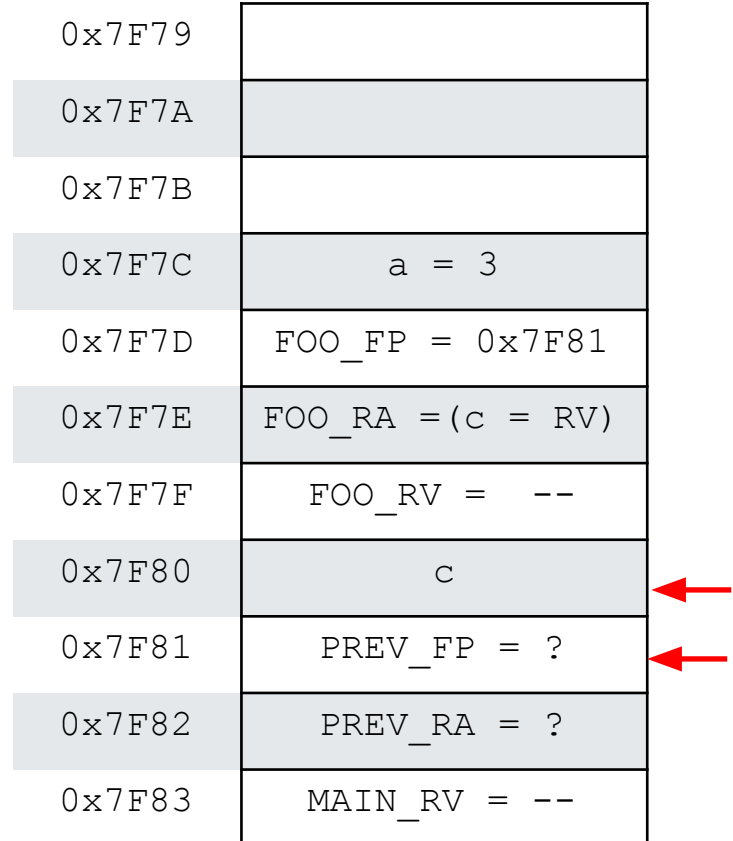

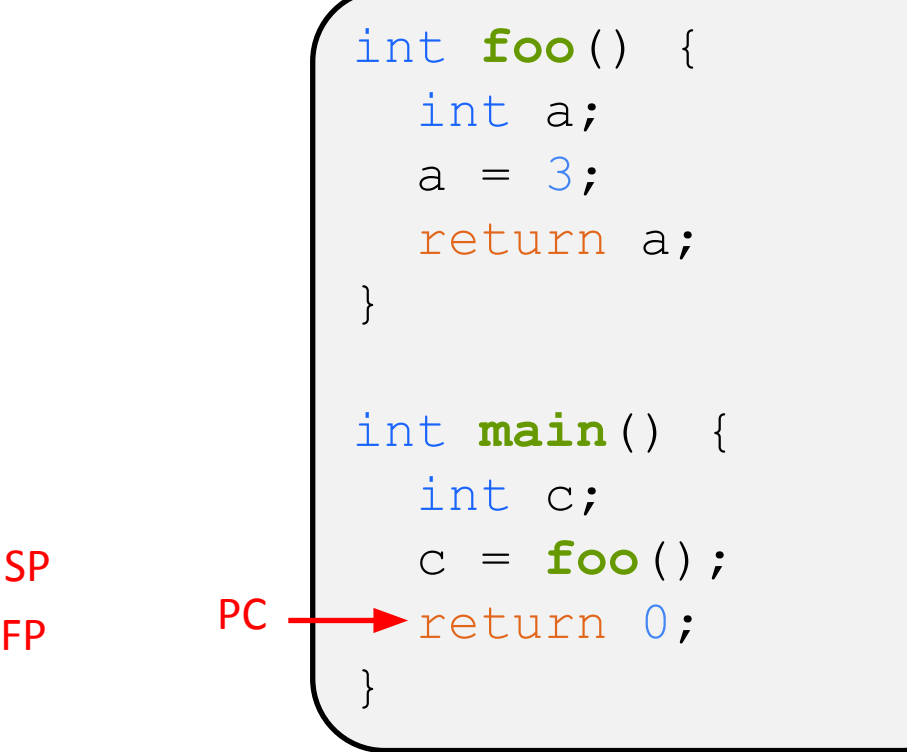

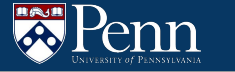

We can't give all the details, but consider the following program:

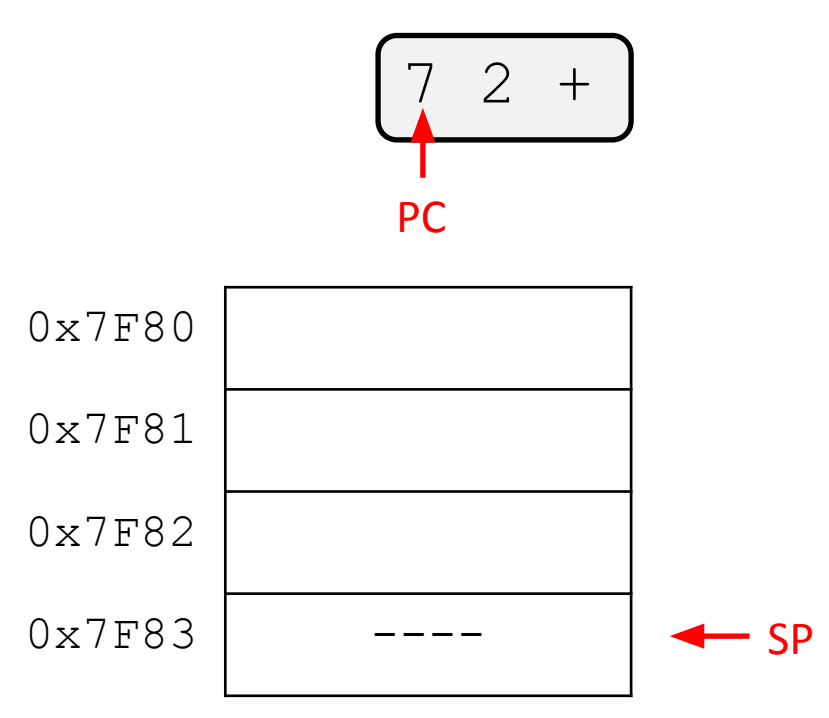

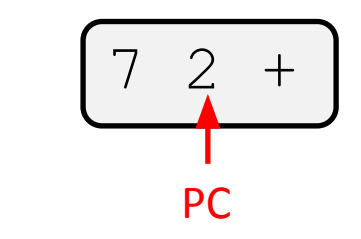

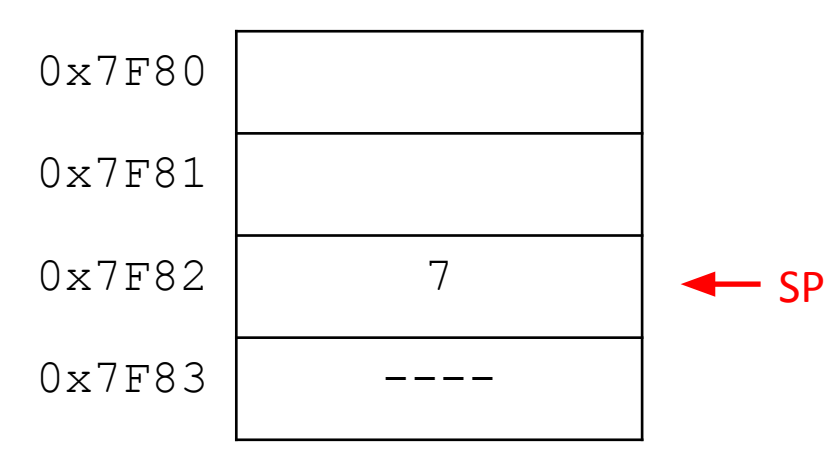

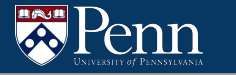

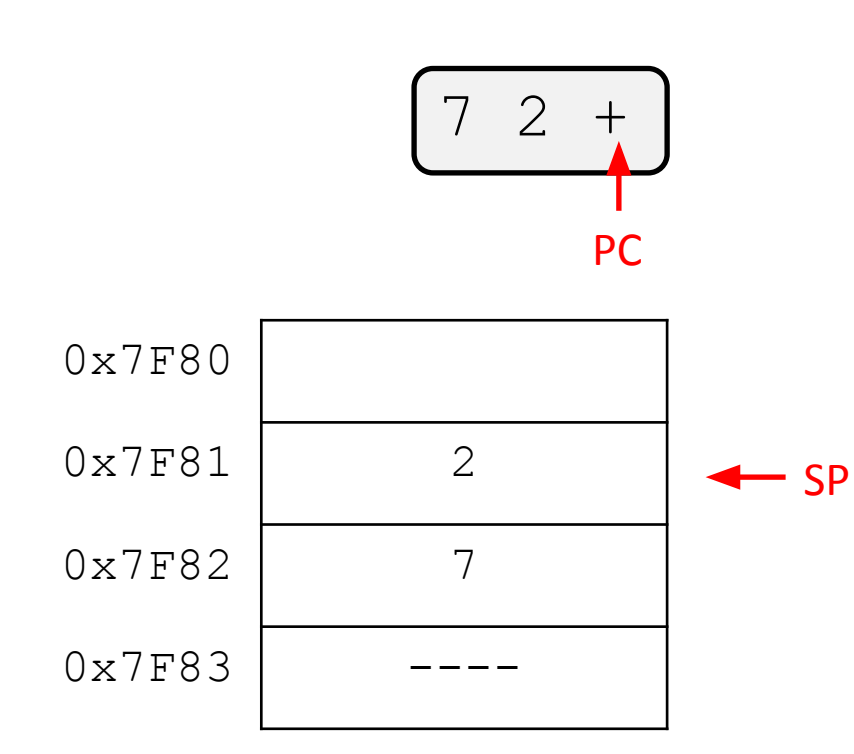

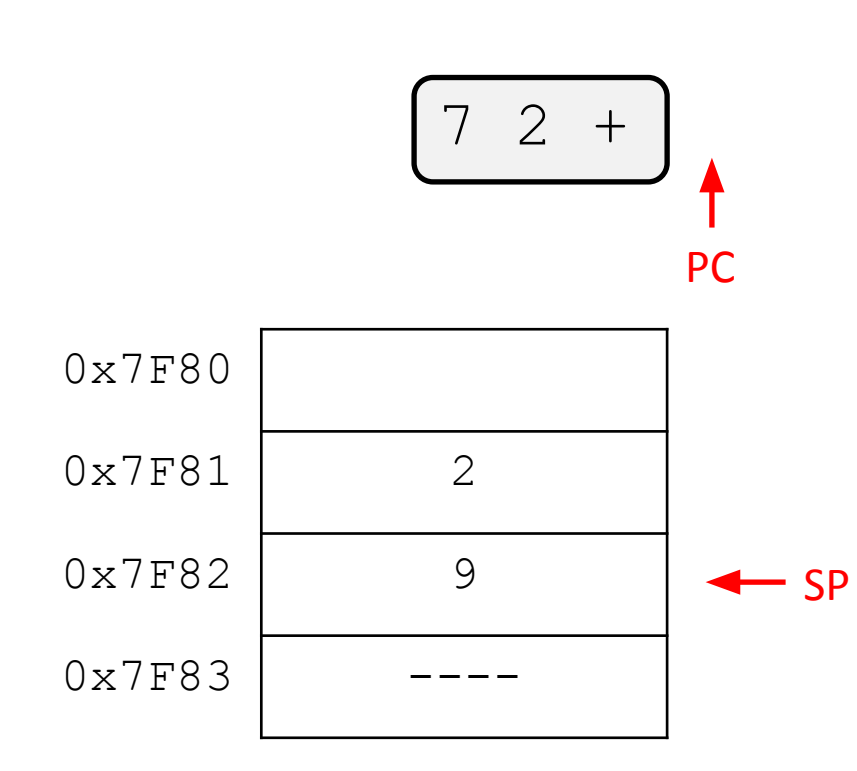

### **Assembler Directives**

There are two assembler directives you will need for this assignment

- .CODE
	- Tells the assembler that we are about to start a new section of instruction code. Store this in the appropriate memory segment
- .FALIGN
	- Align the current address to the next multiple of 16.
	- Necessary for functions since functions must start at an offset that is a multiple of 16 for JSR to work

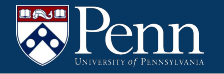

# **Tips**

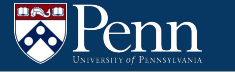

### **This didn't cover everything**

This presentation is already probably too long…

Some difficulties you may need to figure out

- We didn't actually show any LC4 instructions, just high-level ideas
	- Look to lectures and old recitations for this
- Unique labels, nested if/else/endif, literals that need const & hiconst, etc.

### **Unique Labels**

Remember, you cannot use offsets for JMP or BR instructions when writing LC4. You must use labels

You will need to use labels to implement IF/ELSE/ENDIF and WHILE

- What happens if you have many IF/ELSE/ENDIF blocks?
- Will need unique labels for each block
- Solution: Keep a counter and have the labels be variations of IF<sub>1</sub>, ELSE<sub>1</sub>, ENDIF<sub>1</sub>, etc.

### **Nested If/Else/Endif**

- What happens if there are many nested if/else/endifs?
- What if some of them are if/endifs?

 $2$  3 4 - if - if 2 endif 1 else 0 endif

- There are two main approaches to handling this.
	- Using recursion
	- Using a stack data structure similar to HW6
		- **■ THIS IS NOT THE SAME AS THE CALL STACK IN LC4. THIS IS A C DATA STRUCTURE THAT WOULD BE USED IN YOUR CODE TO GENERATE THE LC4.**

### **Testing**

enn

- It is probably worth testing your read token implementation (but not required)
- Write a short program that continuously reads tokens from a file and prints them out
- Test them on ALL provided test cases to make sure that it works

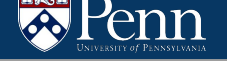

### **Testing**

To test the program the final program, do the following

- Run your program on a .j file to create the corresponding .asm file
- Use PennSim to run the test case. Make sure you use the provided script and have the necessary files (e.g. os.asm)
- Check to see if the output is the same

### **Error Checking**

- We will largely testing correct .j files
- It is still a good idea to add error checking to make sure you are handling things correctly
	- There shouldn't be a defun or return in the middle of an IF/ELSE/ENDIF block.
	- You shouldn't run into any BAD TOKENS
	- The token after a defun *should* be an ident used for the function name

## **That's all we have for today!**

Reminders:

- TA-lead recitations will take place on
	- Tuesdays 6:30-8:00pm in Moore 100A
	- Wednesday 12:00-1:30pm in Moore 100C
- HW10 is due 12/2 at 11:59pm (checkpoint for assignment)
- HW11 is due 12/9 at 11:59pm